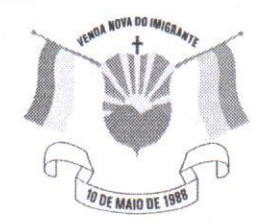

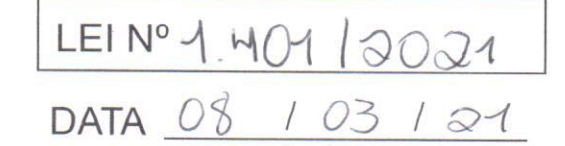

Câmara Municipal de Venda Nova do Imigrante Estado do Espírito Santo

## **AUTÓGRAFO** Nº004/2021 PROJETO DE LEI Nº004/2021

## **DISPÕE DENOMINACÃO SOBRE** DE **ESTRADA** MUNICIPAL, LOCALIZADA NA COMUNIDADE DE SÃO ROQUE, MUNICÍPIO DE VENDA NOVA DO IMIGRANTE/ES.

A Câmara Municipal de Venda Nova do Imigrante, Estado do Espírito Santo, usando de suas atribuições constitucionais e tomando conhecimento do PROJETO DE LEI Nº 004/2021, de autoria do Vereador Ivanildo de Almeida Silva

## APROVA:

Art. 1º - Denomina-se estrada municipal, como "Estrada ZENIR FIORESI", localizada na comunidade de São Roque, com início na ES-472, até o antigo "Grupo Escolar", no Município de Venda Nova do Imigrante/ES, conforme mapa anexo.

Art. 2º - As despesas decorrentes da aplicação desta Lei correrão por conta de dotações próprias do orçamento vigente.

Art. 3º - Esta Lei entra em vigor na data de sua publicação.

Art. 4º - Revogam-se as disposições em contrário.

Câmara Municipal, aos 03 dias do mês de março de 2021.

**MARCIO ANTONIO LOPES** Presidente

Hellislaria Cali **ALDI MARIA CALIMAN** 1ª Secretária

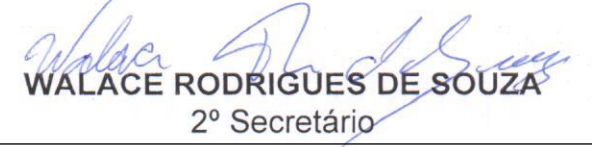

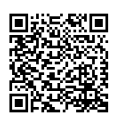

Autenticar documento em http://www3.camaravni.es.gov.br/spl/autenticidade com o identificador 31003800390036003A00540052004100. Documento assinado digitalmente conforme MP nº 2.200-2/2001, que institui a Infra-estrutura de Chaves Públicas Brasileira - ICP -**Rrasil**